# Package 'statisfactory'

March 7, 2022

<span id="page-0-0"></span>Type Package

Title Statistical and Geometrical Tools

Version 1.0.1

Date 2022-03-02

Maintainer Adam B. Smith <adam.smith@mobot.org>

Description A collection of statistical and geometrical tools including the aligned rank transform (ART; Higgins et al. 1990 [<doi:10.4148/2475-7772.1443>](https://doi.org/10.4148/2475-7772.1443); Peterson 2002 [<doi:10.22237/jmasm/1020255240>](https://doi.org/10.22237/jmasm/1020255240); Wobbrock et al. 2011 [<doi:10.1145/1978942.1978963>](https://doi.org/10.1145/1978942.1978963)), 2-D histograms and histograms with overlapping bins, a function for making all possible formulae within a set of constraints, amongst others.

# Depends

Imports omnibus, rlist

# Suggests

License GPL  $(>= 3)$ 

LazyLoad yes

URL <https://github.com/adamlilith/statisfactory>

Encoding UTF-8

RoxygenNote 7.1.2

NeedsCompilation no

Author Adam B. Smith [aut, cre] (<<https://orcid.org/0000-0002-6420-1659>>)

Repository CRAN

Date/Publication 2022-03-07 20:30:02 UTC

# R topics documented:

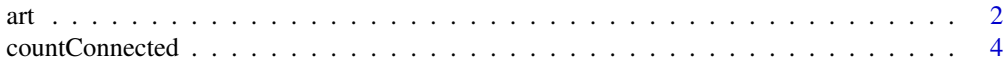

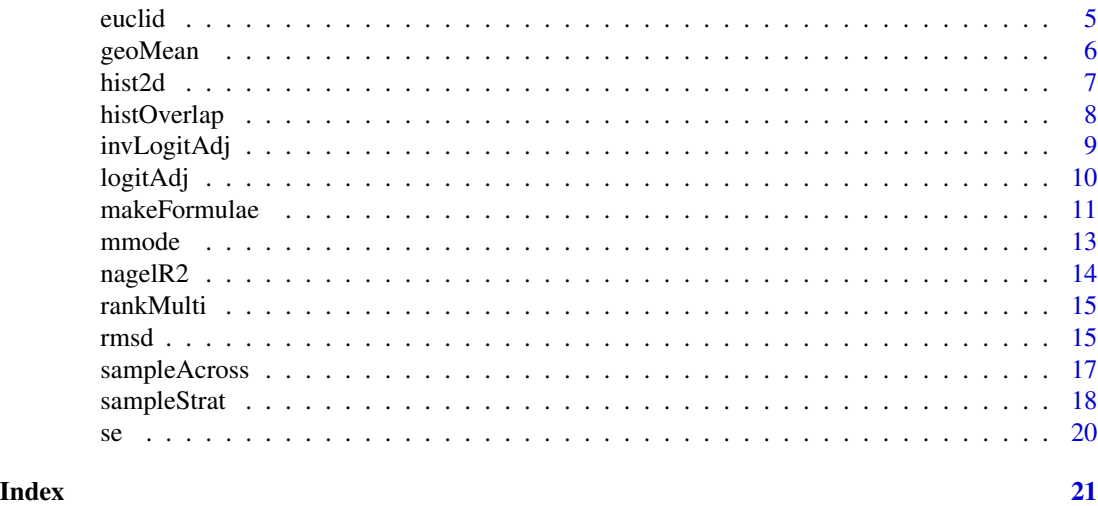

art *Aligned rank transform of non-parametric data for further analysis using ANOVA*

# Description

This function performs the aligned rank transforms on non-parametric data which is useful for further analysis using parametric techniques like ANOVA.

# Usage

```
art(
 x,
 response = names(x)[1],factors = names(x)[2:ncol(x)],subject = NULL,
  fun = function(x) mean(x, na.rm = TRUE),
 verbose = FALSE
)
```
# Arguments

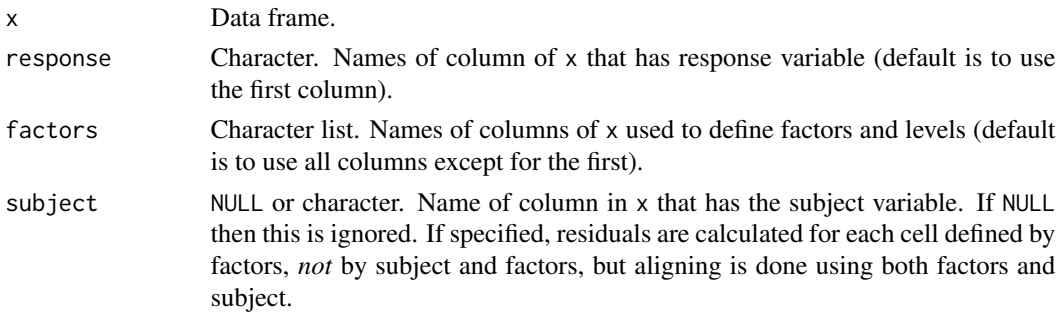

<span id="page-1-0"></span> $2 \times 2$ 

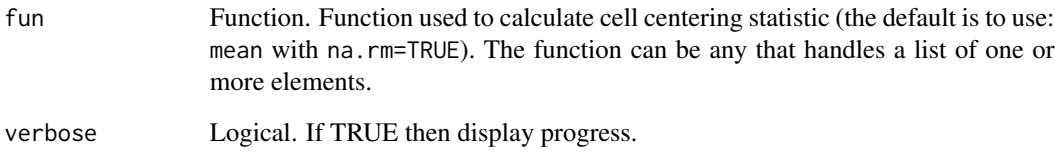

#### Details

The function successfully re-creates rankings given by ARTool (Wobbrock et al. 2011) of data in Higgins et al. (1990) for data with 2 and 3 factors. If response is ranks and the set of ranks in each cell is the same (e.g., each cell has ranks 1, 2, and 3, but not necessarily in that order), then all values will be equal across the different ART variables. This occurs because the center of each cell (e.g., the mean) is the same as the grand mean, so the aligned values are simply the residuals. An ANOVA on this data yields no variance across cells, so the F tests are invalid.

# Value

Data frame.

#### References

Higgins, J.J., Blair, R.C., and Tashtoush, S. 1990. The aligned rank transform procedure. *Proceedings of the Conference on Applied Statistics in Agriculture.* Manhattan, Kansas: Kansas State University, pp. 185-195. doi: [10.4148/24757772.1443](https://doi.org/10.4148/2475-7772.1443)

Peterson, K. 2002. Six modifications of the aligned rank transform test for interaction. *Journal of Modern Applied Statistical Methods* 1:100-109. doi: [10.22237/jmasm/1020255240](https://doi.org/10.22237/jmasm/1020255240)

Wobbrock, J.O., Findlater, L., Gergle, D., and Higgins, J.J. 2011. The aligned rank transform for nonparametric factorial analysis using only ANOVA procedures. *Proceedings of the ACM Conference on Human Factors in Computing Systems (CHI 2011).* Vancouver, British Columbia (May 7-12, 2011). New York: ACM Press, pp. 143-146. doi: [10.1145/1978942.1978963.](https://doi.org/10.1145/1978942.1978963)

```
x <- data.frame(
   subject=c('a', 'b', 'c', 'a', 'b', 'c', 'a', 'b', 'c', 'a', 'b', 'c'),
   factor1=c('up', 'up', 'up', 'up', 'up', 'up', 'down', 'down', 'down', 'down',
      'down', 'down'),
   factor2=c('high', 'med', 'low', 'high', 'med', 'low', 'high', 'med', 'low', 'high',
      'med', 'low'),
   response=c(1, 17, 1, 1, 0, 4, 5, 6, 3, 7, 100, 70)
)
art(x=x, response='response', factors=c('factor1', 'factor2'))
```
This function calculates the number of objects formed by one or more adjacent cells that touch on their edges (i.e., not just at a corner). One way to solve this (inefficiently) is using a "ink-spreading" algorithm that accumulates adjacent cells until all are accounted for, then counts this as a single component. This function uses an efficient solution based on the Euler characteristic.

#### Usage

 $countConnected(x, count = 1)$ 

#### **Arguments**

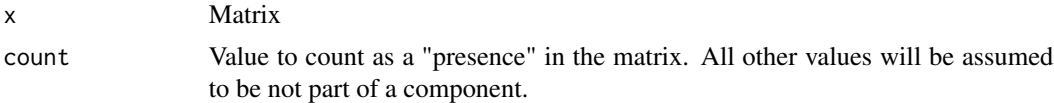

# Details

Inspired by an answer by Alon Amit to the question on Quora, "*What are some programming problems that look hard at a first glance but are actually easy?*".

#### Value

An integer (the number of connected, non-conterminous components).

# Examples

 $v \leq -c$ ( 1, 1, 0, 1, 1, 1, 0, 0, 1, 0, 0, 0, 0, 0, 0, 1, 0, 0, 1, 1, 1, 0, 0, 0, 0, 0, 0, 0) x <- matrix(v, ncol=4, byrow=TRUE) x countConnected(x) ## Not run: # will break because of connection at a vertex

#### <span id="page-4-0"></span>euclid<sup>5</sup> and 5 and 5 and 5 and 5 and 5 and 5 and 5 and 5 and 5 and 5 and 5 and 5 and 5 and 5 and 5 and 5 and 5 and 5 and 5 and 5 and 5 and 5 and 5 and 5 and 5 and 5 and 5 and 5 and 5 and 5 and 5 and 5 and 5 and 5 and 5 an

```
1, 1, 0, 1,
1, 1, 0, 0,
1, 0, 0, 0,
0, 0, 0, 1,
0, 0, 1, 1,
1, 0, 0, 0,
0, 1, 0, 0)
x <- matrix(v, ncol=4, byrow=TRUE)
x
countConnected(x)
## End(Not run)
```
# euclid *Euclidean distance*

# Description

Euclidian distance in one or more dimensions.

# Usage

euclid(a, b, na.rm = FALSE)

# Arguments

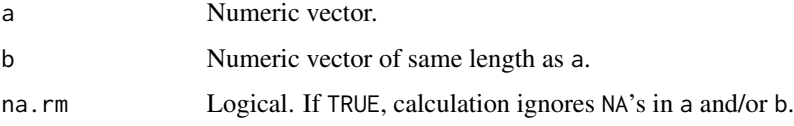

# Value

Numeric.

```
euclid(0, 5)
euclid(c(0, 0), c(1, 1))
euclid(c(0, 0, 0), c(1, 1, 1))
```
<span id="page-5-0"></span>

Geometric mean, with optional removal of NA's and propagation of zeros.

# Usage

geoMean(x, prop0 = FALSE, na.rm = TRUE)

# Arguments

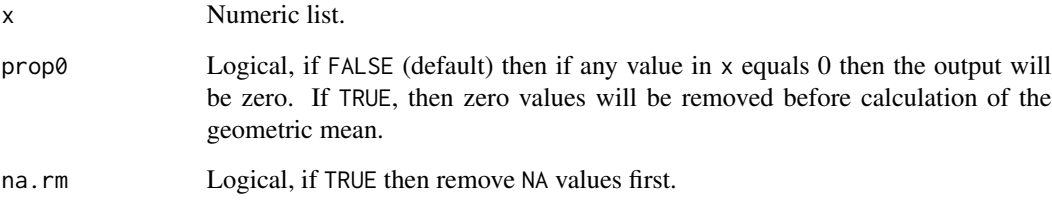

# Details

Adapted from Paul McMurdie on [StackOverflow.](https://stackoverflow.com/questions/2602583/geometric-mean-is-there-a-built-in)

#### Value

Numeric.

```
x \leq -\text{seq}(0.01, 1, \text{ by}=0.01)mean(x)
geoMean(x)
x <- seq(0, 1, by=0.01)
mean(x)
geoMean(x)
geoMean(x, prop0=TRUE)
```
<span id="page-6-0"></span>

Two-dimensional histogram

# Usage

```
hist2d(x, breaks1 = "Sturges", breaks2 = "Sturges", right = TRUE, \ldots)
```
# Arguments

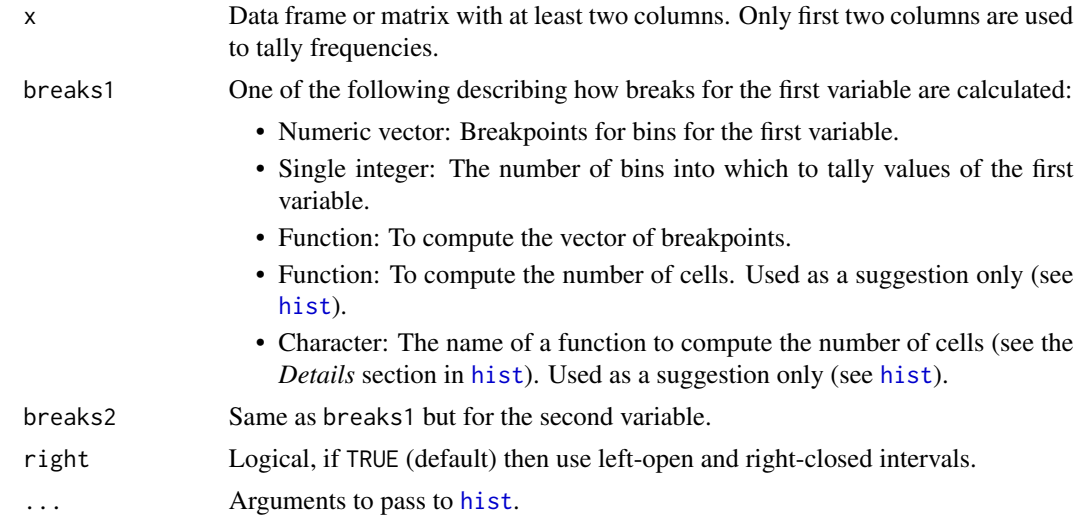

# Value

Object of class matrix and histogram2d. Columns pertain to bins of x1 and rows x2. Column names and row names are mid-points of bins.

# See Also

[hist](#page-0-0)

```
x1 <- rnorm(1000)
x2 \le -0.5 \times x1 \times \text{norm}(1000)x \leftarrow \text{data}. frame(x1=x1, x2=x2)
hist2d(x)
```
<span id="page-7-0"></span>

Count number of values in overlapping bins

# Usage

```
histOverlap(x, breaks, right = TRUE, graph = TRUE, indices = FALSE)
```
# Arguments

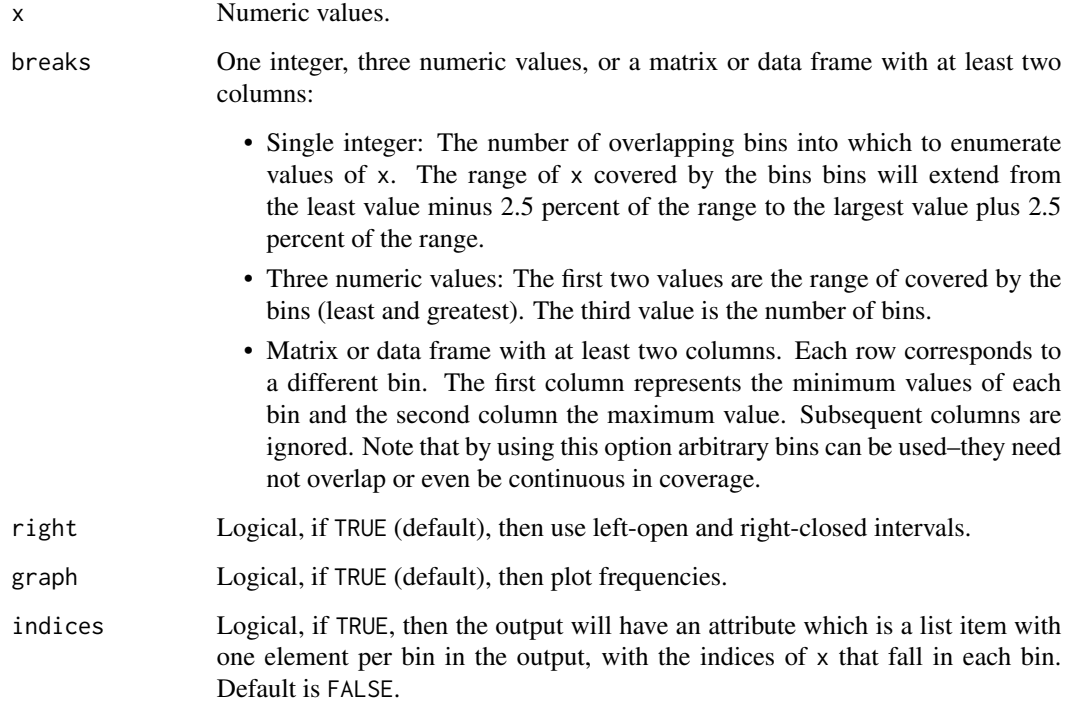

# Value

Matrix

# See Also

[hist](#page-0-0)

# <span id="page-8-0"></span>invLogitAdj 9

# Examples

```
set.seed(123)
x <- rnorm(1000)
histOverlap(x, breaks=10, graph=TRUE)
histOverlap(x, breaks=c(0, 1, 10), graph=TRUE)
mat \le matrix(c(seq(0, 1, by=0.1), seq(0.3, 1.3, by=0.1)), ncol=2)
histOverlap(x, breaks=mat, graph=TRUE)
histOverlap(x, breaks=mat, indices=TRUE)
```
<span id="page-8-1"></span>invLogitAdj *Inverse logit is robust to cases that equal 0 or 1*

# Description

This function is the inverse of [logitAdj](#page-9-1). That function calculates the logit of values but is robust to cases where the operand is 0 or 1. The adjusted inverse logit is equal to (base $x +$  epsilon  $*$ base $x$  -epsilon) / (base $x + 1$ ).

# Usage

```
invLogitAdj(x, epsilon = 0.01, base = 10, auto = FALSE)
```
# Arguments

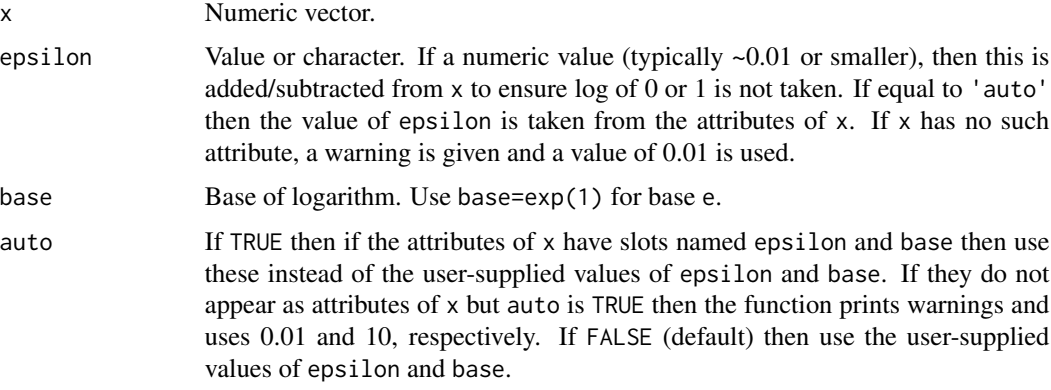

# Value

Numeric.

#### See Also

[logitAdj](#page-9-1)

# Examples

```
x \le - seq(0, 1, by=0.1)
y <- logitAdj(x)
xx <- invLogitAdj(y, auto = TRUE)
```
<span id="page-9-1"></span>logitAdj *A logit() function robust to values that equal 0 or 1*

# Description

This function returns the logit value  $(\log(x / (1-x)))$  where a small value can be added to x to avoid problems of calculating the log when x equals 0 or 1.

#### Usage

 $logitAdj(x, epsilon = 0.01, base = 10)$ 

# Arguments

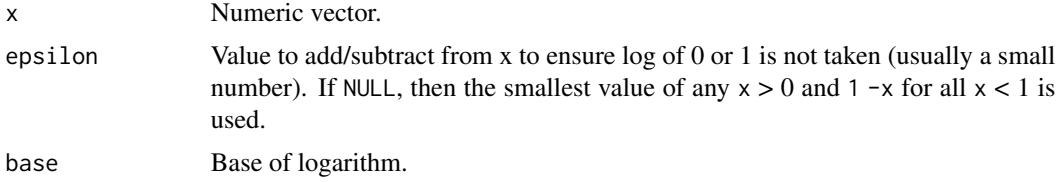

# Value

```
Numeric equal to log((x + epsilon)/(1 - x + epsilon), base=base).
```
#### See Also

[invLogitAdj](#page-8-1)

```
set.seed(123)
x \le - seq(0, 1, by=0.01)
logitAdj(x)
logitAdj(x, 0.001)
invLogitAdj(x, 0.001)
invLogitAdj(x, 0.001)
invLogitAdj(x, auto = TRUE)
```
<span id="page-9-0"></span>

<span id="page-10-0"></span>

This functions creates a list of formulae that contain all possible linear, quadratic, and two-way interaction terms from individual terms in an object of class formula. The formulae respect marginality conditions (i.e., they will always include lower-order terms if higher-order terms are included in a formula). Note that if there are more than several terms (i.e., >=3) and interactions and/or quadratic terms are desired, then formula generation may take a long time.

# Usage

```
makeFormulae(
  formula,
  intercept = TRUE,
  interceptOnly = TRUE,
  linearOnly = TRUE,
  quad = TRUE,
  ia = TRUE,verboten = FALSE,
  verbotenCombos = NULL,
  minTerms = NULL,
  maxTerms = NULL,
  returnFx = stats::as.formula,
  verbose = FALSE
)
```
#### Arguments

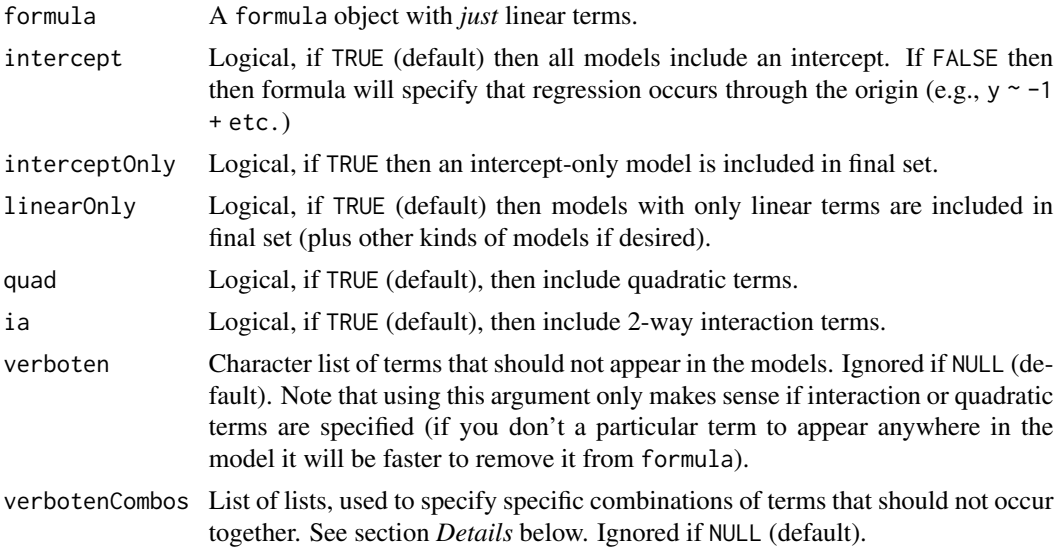

<span id="page-11-0"></span>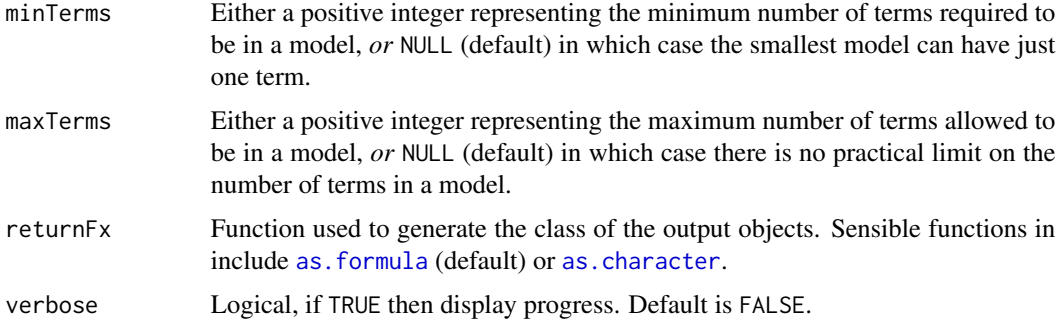

# Details

The argument verbotenCombos can be used to specify variables or terms that should not occur in the same formula. The argument verbotenCombos is composed of a list of lists. Each sublist comprises names of two variables or terms stated as characters followed by two logical values (TRUE/FALSE). The second variable/term is removed from the model if the first is in the model. If the first logical value is TRUE then the second variable/term is removed if the first variable appears alone in the formula (e.g., not in an interaction with another variable). If the first logical value is FALSE then the second variable/term is removed if the first variable/term appears in any term (e.g., as an interaction with another term). Examples:

- verbotenCombos=list(list('x1','x2',TRUE,TRUE)): Removes x2 if x1 occurs in the model as a linear term.
- verbotenCombos=list(list('x1','x2',FALSE,TRUE)): Removes the linear term x2 if x1 occurrs in *any* term in the model.
- verbotenCombos=list(list('x1','x2',TRUE,FALSE)): Removes *any* term with x2 if the linear term x1 occurrs in the model.
- verbotenCombos=list(list('x1','x2',FALSE,FALSE)): Removes any term with x2 if any term has x1.

Quadratic terms and interaction terms can also be used, so:

- verbotenCombos=list(list('x1','x1:x2',TRUE,TRUE)): Removes x1:x2 if x1 were in the model.
- verbotenCombos=list(list('x1','I(x2^2)',TRUE,TRUE)): Removes  $I(x2^2)$  if x1 occurs in the model.

Note that inexact matching can remove terms incorrectly if inexact matches exist between names of terms or variables. For example, if using an inexact match, then verbotenCombos(list('x1','x2',FALSE,FALSE)) will find any term that has an  $x1$  (e.g.,  $x11$ ) and if it exists, remove any term with an  $x2$  (e.g.,  $x25$ ). Note that reciprocally removing predictors makes little sense since, for example list(list('x1','x2',FALSE,FALSE),lis removes all formulae with x2 if x1 appears then tries to find any models with x2 that have x1 (of which there will be none after the first set is removed).

#### Value

A vector of formulae.

#### <span id="page-12-0"></span>mmode and the state of the state of the state of the state of the state of the state of the state of the state of the state of the state of the state of the state of the state of the state of the state of the state of the

# Examples

```
makeFormulae(y \sim x1 + x2 + x3, maxTerms=3)
makeFormulae(y \sim x1 + x2 + x3, ia=FALSE, maxTerms=3)
verboten <- c('x1:x2', 'I(x1^2)')
makeFormulae(y \sim x1 + x2 + x3, verboten=verboten, maxTerms=3)
makeFormulae(y \sim x1 + x2 + x3, maxTerms=3)
verbotenCombos <- list(list('x1', 'x2', TRUE, TRUE))
makeFormulae(y \sim x1 + x2 + x3, verbotenCombos=verbotenCombos, maxTerms=3)
```
mmode *Calculate the mode of numeric, character, or factor data*

# Description

Calculate the mode of numeric, character, or factor data

# Usage

mmode(x, na.rm = FALSE)

#### Arguments

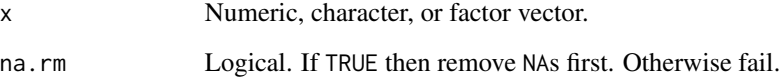

# Value

Numeric, character, or factor value.

```
mmode(round(10 * rnorm(1000, 2)))
mmode(c('a', 'b', 'b', 'b', 'c', 'd', 'd'))
```
<span id="page-13-0"></span>

Nagelkerge's / Craig & Uhler's R2

#### Usage

nagelR2(likeNull, likeFull, n)

#### Arguments

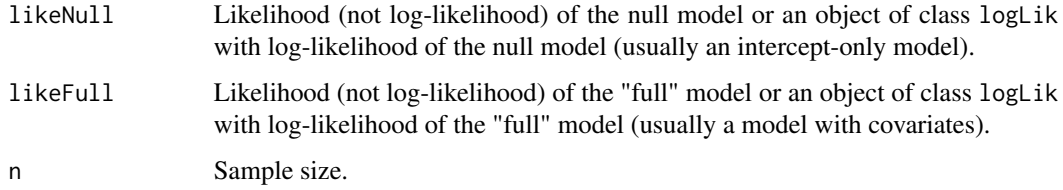

# Value

Numeric.

```
# create data
x < -1:100y \le -2 + 1.7 \times x + \text{rnorm}(100, 0, 30)# models
nullModel \leftarrow lm(y \sim 1)fullModel \leftarrow lm(y \sim x)
# plot
plot(x, y)
abline(nullModel, col='red')
abline(fullModel, col='blue')
legend('bottomright', legend=c('Null', 'Full'), lwd=1, col=c('red', 'blue'))
# R2
likeNull <- exp(as.numeric(logLik(nullModel)))
likeFull <- exp(as.numeric(logLik(fullModel)))
nagelR2(likeNull, likeFull, 100)
```
<span id="page-14-0"></span>

This function ranks values in a data frame or matrix by more than one field, with ties in one field broken by subsequent fields.

# Usage

```
rankMulti(x, cols = 1:ncol(x), ...)
```
#### Arguments

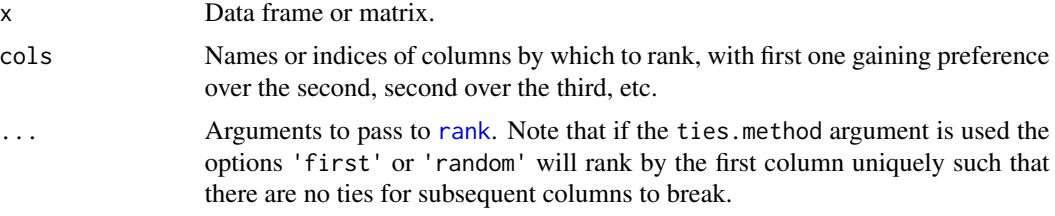

# Value

Numeric vector of ranks.

# Examples

```
x <- data.frame(x1=c('a', 'b', 'b', 'c', 'a', 'a'), x2=c(11, 2, 1, NA, 10, 11))
rankMulti(x)
rankMulti(x, c('x2', 'x1'))
```
rmsd *Root-mean-square deviation (error)*

# Description

Calculate the root-mean-square deviation (sqrt(mean((x1 -x2)^2))). If non-constant weights w are supplied, then the calculation is sqrt(sum(w  $*(x1 - x2)^2) / \text{sum}(w)$ ). Alternatively, w can be a function, in which case the returned value is equal to  $sqrt(w((x1 - x2)^2)))$ .

#### Usage

 $rmsd(x1, x2, w = NULL, na.rm = FALSE)$ 

# Arguments

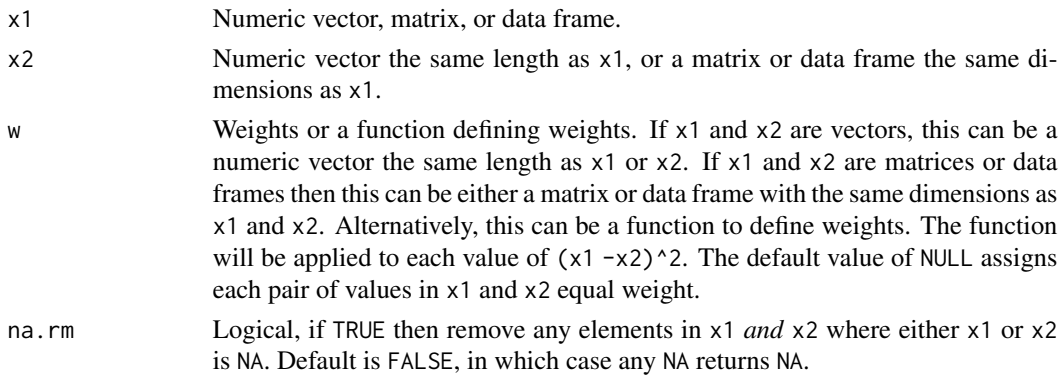

# Value

Numeric.

```
set.seed(123)
# numeric vectors
x1 < -1:20x2 \le -1:20 + \text{norm}(20)rmsd(x1, x2)
x1[1] <- NA
rmsd(x1, x2)
rmsd(x1, x2, na.rm=TRUE)
# matrices
x1 <- matrix(1:20, ncol=5)
x2 \le - matrix(1:20 + rnorm(20), ncol=5)
rmsd(x1, x2)
x1[1, 1] <- NA
rmsd(x1, x2)
rmsd(x1, x2, na.rm=TRUE)
# weights as values
x1 <- matrix(1:20, ncol=5)
x2 \le matrix(1:20 + rnorm(20, 0, 2), ncol=5)
w <- matrix(1:20, ncol=5)
rmsd(x1, x2)
rmsd(x1, x2, w)
# weights as a function
x1 <- matrix(1:20, ncol=5)
x2 <- matrix(20:1, ncol=5)
w \leftarrow function(x) 1 - exp(-x)rmsd(x1, x2)
rmsd(x1, x2, w)
```
<span id="page-16-0"></span>sampleAcross *Permute values across two vectors or columns in two data frames or matrices*

#### Description

This function permutes values across two or more vectors or columns between two or more data frames or matrices. If vectors, then all values are swapped randomly and the output is a list object with vectors of the same length. If data frames or matrices, then values in selected columns are swapped across the data frames or matrices and the output is a list object with data frames or matrices of the same dimension as the originals.

#### Usage

```
sampleAcross(..., by = NULL, replace = FALSE)
```
#### Arguments

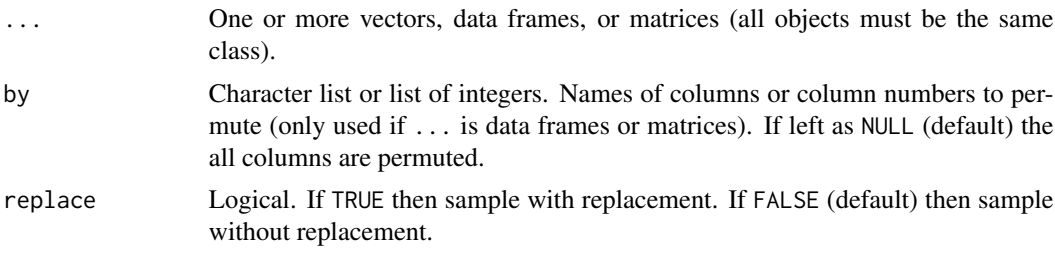

#### Value

A list object with same number of elements as in ... with the original dimensions. The order is the same as in ... (e.g., so if the call is like sampleAcross(a,b,c) then the output will be a list with permuted versions of a, b, and c in that order).

#### See Also

[sample](#page-0-0)

```
x1 < -1:5x2 < -6:10x3 < -50:60sampleAcross(x1, x2, x3)
sampleAcross(x1, x2, x3, replace=TRUE)
a <- data.frame(x=1:10, y=letters[1:10])
b <- data.frame(x=11:20, y=letters[11:20])
sampleAcross(a, b, by='y')
```
<span id="page-17-0"></span>sampleAcross(a, b)

# sampleStrat *Stratified randomization*

# Description

This function scrambles values of a given column of a data frame in a stratified manner with respect to one or more other "covariate" columns. The covariate columns can be specified, as well as the width of the range of each covariate around each focal value from which to sample candidates for swapping.

# Usage

```
sampleStrat(
 x,
 col,
 w = function(x) stats::sd(x, na.rm = TRUE)/(max(x, na.rm = TRUE) - min(x, na.rm =TRUE)),
 d = 0.1,
 by = "all",permuteBy = TRUE
)
```
# Arguments

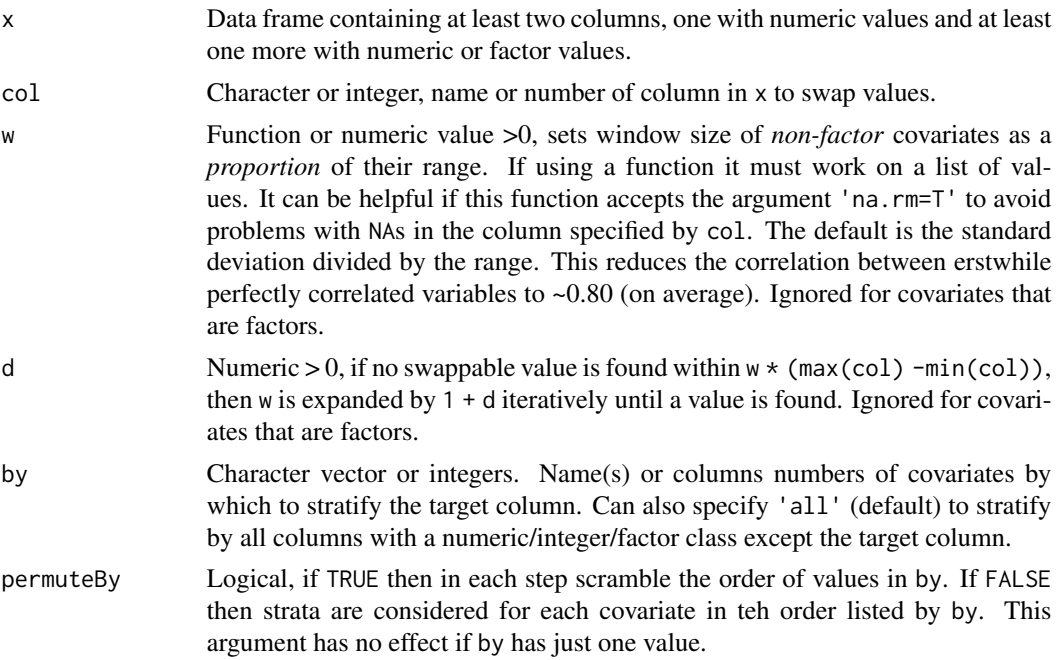

#### <span id="page-18-0"></span>sampleStrat 19

#### Details

The script starts by randomly selecting a value  $v_i$  from the target column. It then finds the value of covariate c\_j, that is associated with v\_i. Call the particular value of c\_j associated with v\_i c\_j:i. If c\_j is a continuous variable it then finds all values c\_{v} that fall within c\_j:i -w,c\_j:i + w where w is a proportion of the range of c\_j.

The function then randomly selects a value of  $v_{k}$  from those associated with this range of  $c_{i}$  and swaps  $v_i$  with this value. Depending on the random number generator,  $v_i$  can =  $v_k$  and in fact be the same value. If no values of c\_j other than the one associated with v\_i are found within this range, then the window is expanded iteratively by a factor of  $w \star (1 + d)$  until at least one more values that have yet to be swapped have been found. The procedure then finds a window around  $v_k$  as described above (or randomly selects a new  $v_k$  if  $v_i$  was  $v_k$ ) and continues. If there is an odd number of values then the last value is kept as is (not scrambled). If c\_j is a categorical variable (a factor), then the script finds all values of of v in same factor level as  $v_i$ . Swaps of v occur within this level of  $c_j$ . However, if there are  $\langle 2 \rangle$  of values in the level (including the value associated with  $v_i$ ), then the script looks to the next factor level. The "next" is taken to be the factor level with the least difference between  $v_i$  and the average of values of v associated with the potential "next" factor level. The "window" for a factor level is thus the level plus one or more levels with the closest average values of v given that there is >1 value of v within this group that has yet to be swapped.

If there is more than one covariate, then these steps are repeated iteratively for each covariate (i.e., selecting values of v given the stratum identified in covariate  $c_i$ , then among these values those also in the stratum identified in covariate  $c_{-}k$ , and so on). In this case the order in which the covariates are listed in by can affect the outcome. The order can be permuted each values of  $v_i$  if permuteBy is TRUE.

#### Value

A data frame with one column swapped in a stratified manner relative another column or set of columns.

#### See Also

#### [sample](#page-0-0)

```
# Example #1: Scramble column 1 with respect to columns 2 and 3.
# Note in the output high values of "a" tend to be associated with
# high values of "b" and low values of "c". This tendency decreases as "w" increases.
x <- data.frame(a=1:20, b=1:20, c=20:1, d=c(rep('a', 10), rep('b', 10)))
x$d \leftarrow as.factor(x$d)
x
# scramble by all other columns
sampleStrat(x=x, col=1, w=0.2, by='all', d=0.1)
# scramble by column "d"
sampleStrat(x=x, col=1, w=0.2, by='d', d=0.1)
```

```
# Example #2: The target variable and covariate are equal
# (perfectly collinear). How wide must the window (set by
# argument "w'" be to reduce the average correlation
# between them to an arbitrary low level?
df <- data.frame(a=1:100, b=1:100)
cor(df) # perfect correlation
corFrame <- data.frame()
for (w in seq(0.1, 1, 0.1)) {
    for (countRep in 1:10) {
       df2 <- sampleStrat(x=df, col=1, w=w)
       corFrame <- rbind(corFrame, data.frame(w=w, cor=cor(df2)[1, 2]))
    }
}
boxplot(cor ~ w, data=corFrame, xlab='w', ylab='correlation coefficient')
```
# se *Standard error*

# Description

Calculate the standard error of the mean.

#### Usage

 $se(x, na.rm = FALSE)$ 

# Arguments

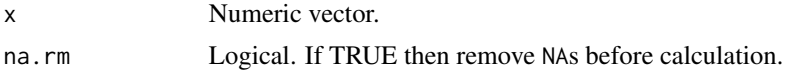

# Value

Numeric.

# See Also

link[stats]{sd}

# Examples

se(1:100)

# <span id="page-20-0"></span>Index

art, [2](#page-1-0) as.character, *[12](#page-11-0)* as.formula, *[12](#page-11-0)* countConnected, [4](#page-3-0) euclid, [5](#page-4-0) geoMean, [6](#page-5-0) hist, *[7,](#page-6-0) [8](#page-7-0)* hist2d, [7](#page-6-0) histOverlap, [8](#page-7-0) invLogitAdj, [9,](#page-8-0) *[10](#page-9-0)* logitAdj, *[9](#page-8-0)*, [10](#page-9-0) makeFormulae, [11](#page-10-0) mmode, [13](#page-12-0) nagelR2, [14](#page-13-0) rank, *[15](#page-14-0)* rankMulti, [15](#page-14-0) rmsd, [15](#page-14-0) sample, *[17](#page-16-0)*, *[19](#page-18-0)* sampleAcross, [17](#page-16-0) sampleStrat, [18](#page-17-0) se, [20](#page-19-0)